## **Simulation de chocs efficaces par ordinateur à l'aide du tableur EXCEL**

## **1) Principe de la méthode**

Ce document s'appuie sur le travail effectué par Guillaume BARBIER-CUEIL dont le fichier simulation\_tirages.xls est disponible sur le site académique de Versailles. Il en explicite le fonctionnement.

On considère un réacteur fermé contenant les espèces A, B, C et D ainsi que le solvant S. A et B sont susceptibles de réagir pour donner C et D et inversement selon :

$$
A + B = C + D
$$

La théorie des collisions prévoir que A et B (C et D) réagiront :

- 1. S'il y a collision entre A et B (C et D)
- 2. Si cette collision est efficace, c'est à dire si les 2 entités A et B (C et D) peuvent fournir une énergie au moins égale à l'énergie d'activation de la réaction.

Les collisions à envisager sont : (A,A) ; (B,B) ; (C,C) ; (D,D) ; (S,S) ; (A,B) ; (A,C) ; (A,D) ; (A,S) ; (B,C) ; (B,D) ; (B,S) ; (C,D) ; (C,S) et (D,S).

On se propose d'utiliser le tableur EXCEL pour simuler l'évolution des populations des espèces A, B, C et D en fonction du temps en étudiant l'évolution du nombre de boules A, B, C, D et S en fonction du nombre de tirages de 2 boules parmi l'ensemble des boules.

La probabilité  $P_{ii}$  de tirages de 2 boules identiques (i et i) est donnée par la relation :

$$
P_{ii} = \frac{COMBIN(n_i; 2)}{COMBIN(n_T; 2)} = \frac{n_i \times (n_i - 1)}{n_T \times (n_T - 1)}
$$

La probabilité P<sub>ii</sub> de tirages de 2 boules i et j (i≠j) est donnée par la relation :

$$
P_{ij} = \frac{COMBIN(n_i + n_j; 2) - COMBIN(n_i; 2) - COMBIN(n_j; 2)}{COMBIN(n_T; 2)} = 2 \frac{n_i \times n_j}{n_T \times (n_T - 1)}
$$

avec  $n_T = n_A + n_B + n_C + n_D + n_S$ .

COMBIN(X ; Y) renvoie le nombre de combinaisons de Y éléments parmi les X éléments du système. Cette fonction ne fait pas la distinction entre le tirage (P,Q) et le tirage (Q,P).

La somme des probabilités des collisions entre deux entités appartenant au système est égale à 1 :  $P_{(AA)}$  + $P_{(B,B)}$  + $P_{(C,C)}$  + $P_{(D,D)}$  + $P_{(S,S)}$  + $P_{(A,B)}$  + $P_{(A,D)}$  + $P_{(A,S)}$  + $P_{(B,C)}$  + $P_{(B,D)}$  + $P_{(B,S)}$  + $P_{(C,D)}$  + $P_{(C,S)}$  + $P_{(D,S)}$  = 1. Si on calcule les sommes des probabilités :

```
P_{(A, A)};
P_{(A,A)} +P_{(B,B)};
P_{(A,A)} + P_{(B,B)} + P_{(C,C)};
P_{(A,A)} +P_{(B,B)} +P_{(C,C)}+P_{(D,D)};
P_{(A,A)} +P_{(B,B)} +P_{(C,C)}+P_{(D,D)}+P_{(S,S)};
P_{(A,A)} + P_{(B,B)} + P_{(C,C)} + P_{(D,D)} + P_{(S,S)} + P_{(A,B)};
P_{(A,A)} + P_{(B,B)} + P_{(C,C)} + P_{(D,D)} + P_{(S,S)} + P_{(A,B)} + P_{(A,C)};
P_{(A,A)} + P_{(B,B)} + P_{(C,C)} + P_{(D,D)} + P_{(S,S)} + P_{(A,B)} + P_{(A,C)} + P_{(A,D)};
P_{(A,A)}^{(A,A)} +P_{(B,B)}^{(B,A)} +P_{(C,C)}^{(B,A)}+P_{(D,D)}^{(B,A)}+P_{(A,B)}^{(B,A)}+P_{(A,C)}^{(A,A)}+P_{(A,S)};
P_{(A,A)}^{(A',A)} + P_{(B,B)}^{(B')} + P_{(C,C)}^{(C')} + P_{(D,D)}^{(D)} + P_{(S,S)}^{(B)} + P_{(A,B)}^{(A)} + P_{(A,D)}^{(A)} + P_{(A,S)}^{(B)} + P_{(B,C)}^{(C)}P_{(A,A)} +P_{(B,B)} +P_{(C,C)}+P_{(D,D)}+P_{(S,S)}+P_{(A,B)}+P_{(A,C)}+P_{(A,D)}+P_{(A,S)}+P_{(B,C)} +P_{(B,D)};
P_{(A,A)} +P_{(B,B)} +P_{(C,C)}+P_{(D,D)}+P_{(S,S)}+P_{(A,B)}+P_{(A,C)}+P_{(A,D)}+P_{(A,S)}+P_{(B,C)} +P_{(B,D)}+P_{(B,S)} ;
P_{(A,A)} +P_{(B,B)} +P_{(C,C)}+P_{(D,D)}+P_{(S,S)}+P_{(A,B)}+P_{(A,C)}+P_{(A,D)}+P_{(A,S)}+P_{(B,C)} +P_{(B,D)}+P_{(B,S)}+P_{(C,D)} ;
P_{(A,A)} +P<sub>(B,B)</sub> +P<sub>(C,C)</sub>+P<sub>(D,D)</sub>+P<sub>(S,S)</sub>+P<sub>(A,B)</sub>+P<sub>(A,C)</sub>+P<sub>(A,D)</sub>+P<sub>(A,S)</sub>+P<sub>(B,C)</sub>+P<sub>(B,D)</sub>+P<sub>(B,S)</sub>+P<sub>(C,D)</sub>+P<sub>(C,S)</sub>;
P_{(A,A)} +P_{(B,B)} +P_{(C,C)}+P_{(D,D)}+P_{(S,S)}+P_{(A,B)}+P_{(A,C)}+P_{(A,D)}+P_{(A,S)}+P_{(B,C)}+P_{(B,D)}+P_{(B,S)}+P_{(C,D)}+P_{(C,S)} . +P_{(D,S)};
on obtient une suite de nombres compris entre 0 et 1.
```
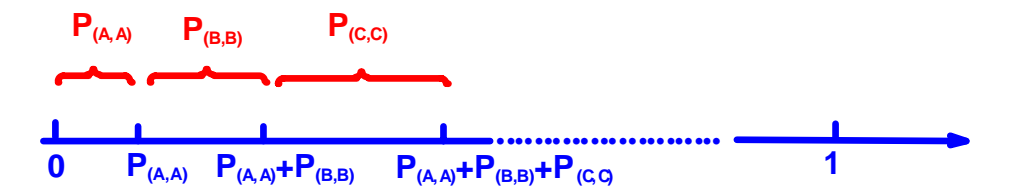

La fonction ALEA() d'EXCEL @ renvoie un nombre aléatoire compris entre 0 et 1. Il suffit alors de comparer la valeur de ALEA() aux valeurs des sommes calculées précédemment pour trouver le résultat du tirage aléatoire de 2 boules de l'urne.

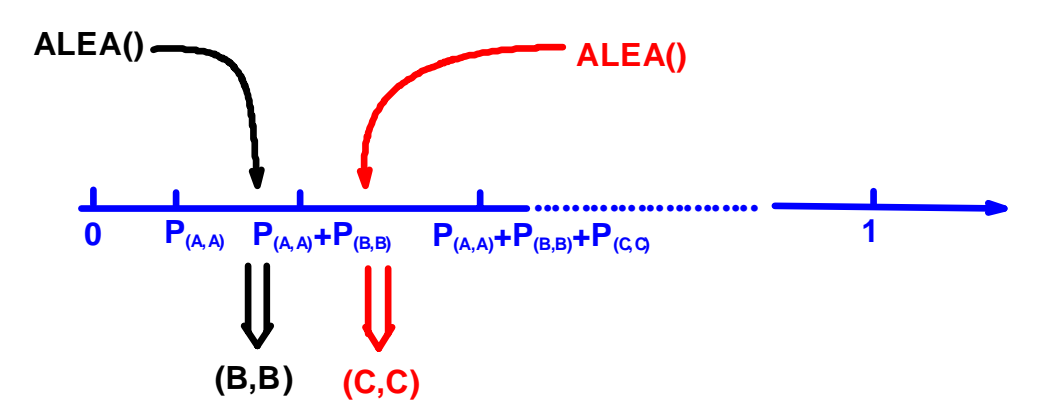

Exemple :

Si ALEA() <  $P_{(A,A)}$  le résultat du tirage est (A,A); Si  $P_{(A,A)} \leq ALEA() \leq P_{(A,A)} + P_{(B,B)}$  le résultat du tirage est (B,B); Si  $P_{(A,A)}$  + $P_{(B,B)} \leq$  ALEA() <  $P_{(A,A)}$  + $P_{(B,B)}$  + $P_{(C,C)}$  le résultat du tirage est (C,C); ……….. Si  $P_{(A,A)}$  +P<sub>(B,B)</sub> +P<sub>(C,C)</sub>+P<sub>(D,D)</sub>+P<sub>(S,S)</sub>+P<sub>(A,B)</sub> ≤ ALEA() < P<sub>(A,A)</sub> +P<sub>(B,B)</sub> +P<sub>(C,C)</sub>+P<sub>(D,D)</sub>+P<sub>(S,S)</sub>+P<sub>(A,B)</sub> + P<sub>(A,C)</sub> le résultat du tirage est (A,C) ; ……

Pour les tirages (A,B) ou (C,D), il faut un critère pour décider si le choc est efficace. On utilise une nouvelle valeur de ALEA() à laquelle on compare le taux d'efficacité des chocs choisi par l'utilisateur. Si on considère par exemple que 70% des chocs sont efficaces, on considérera le choc comme efficace si ALEA()  $\leq$  0,70. Des taux d'efficacité différents peuvent être choisis pour les chocs (A,B) et les chocs (C,D).

En fonction des résultats des tirages et de leur efficacité, trois cas sont à distinguer :

- Si le choc (A,B) est efficace, on augmente les populations de C et D d'une unité et on diminue celles de A et B d'un unité.
- Si le choc (C,D) est efficace, on augmente les populations de A et B d'une unité et on diminue celles de C et D d'un unité.
- Sans tous les autres cas, les populations demeurent inchangées.

**2) Quelques applications relatives à R + B = V + J** (par analogie avec le tirage de boules **R**ouges, **B**leues, **V**ertes et **J**aunes).

2.1) Importance de l'efficacité des chocs (à relier à l'influence de la température).

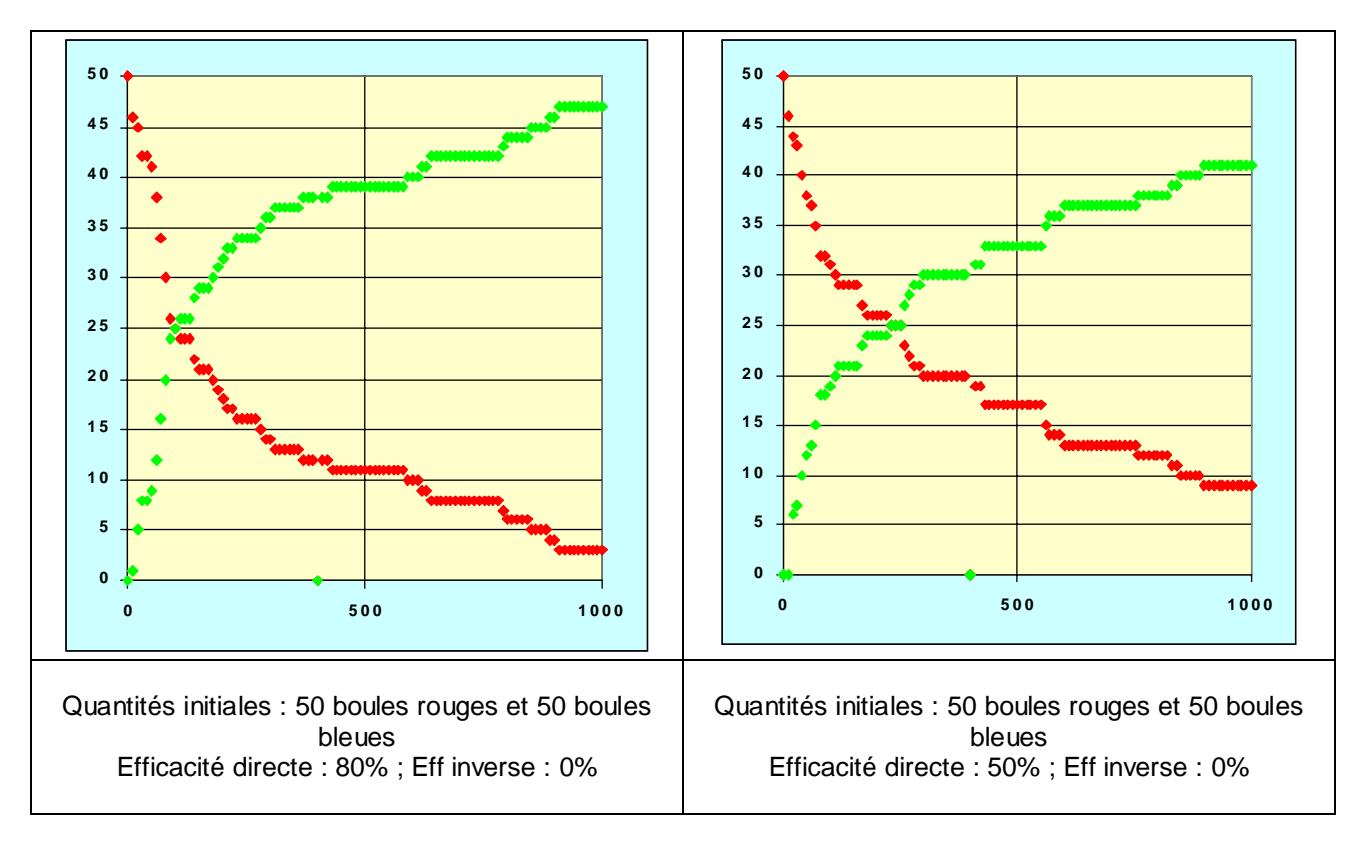

2.2) Mise en évidence d'un état d'équilibre dynamique

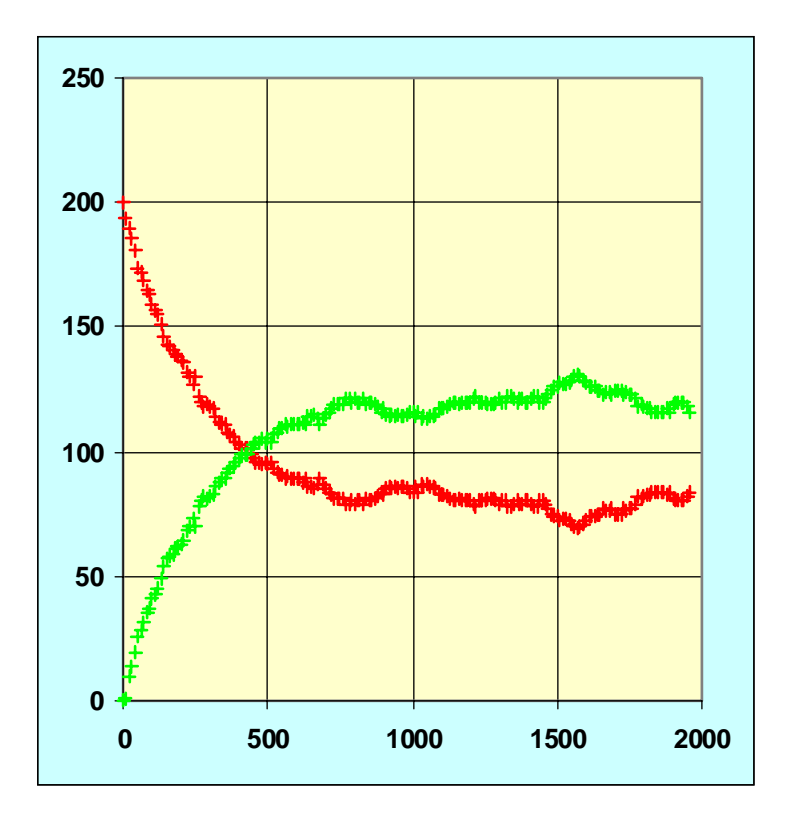

Quantités initiales : 200 boules rouges et 200 boules bleues Efficacité directe : 80% ; Eff inverse : 50%

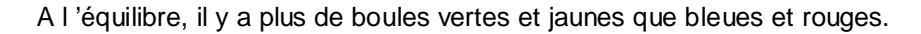

**2.3) Le modèle a ses limites !** 

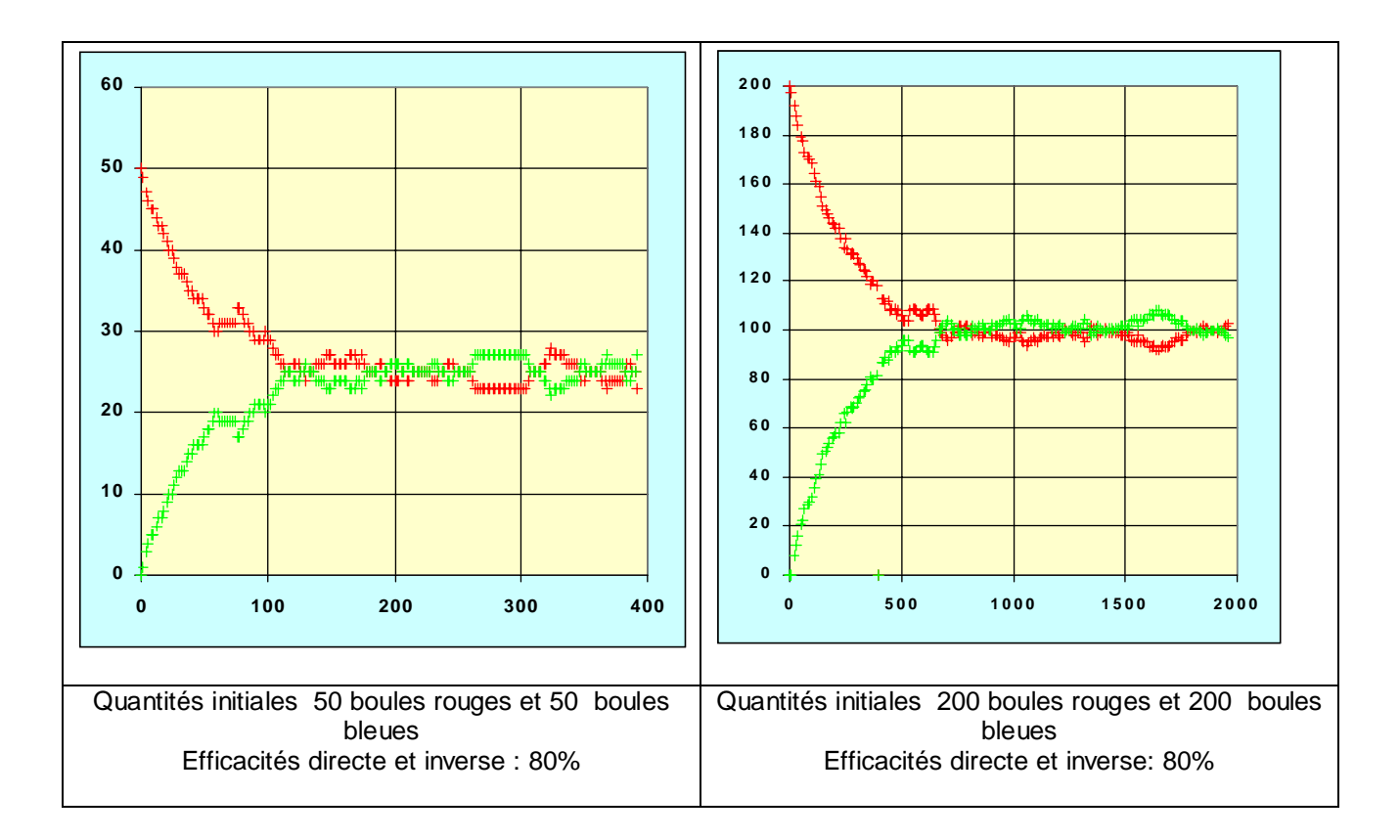

L 'équilibre semble être plus « rapidement » atteint quand il y a moins d 'entités réactives !!! On devrait obtenir les résultats suivants (résultats obtenus en résolvant l'équation différente  $\frac{\sf d [R]}{\sf dt}$  =  $-{\sf k}_{\sf d}$ [R][B] +  ${\sf k}_{\sf i}$ [J][V] par la méthode de Runge-Kutta (RK4) :

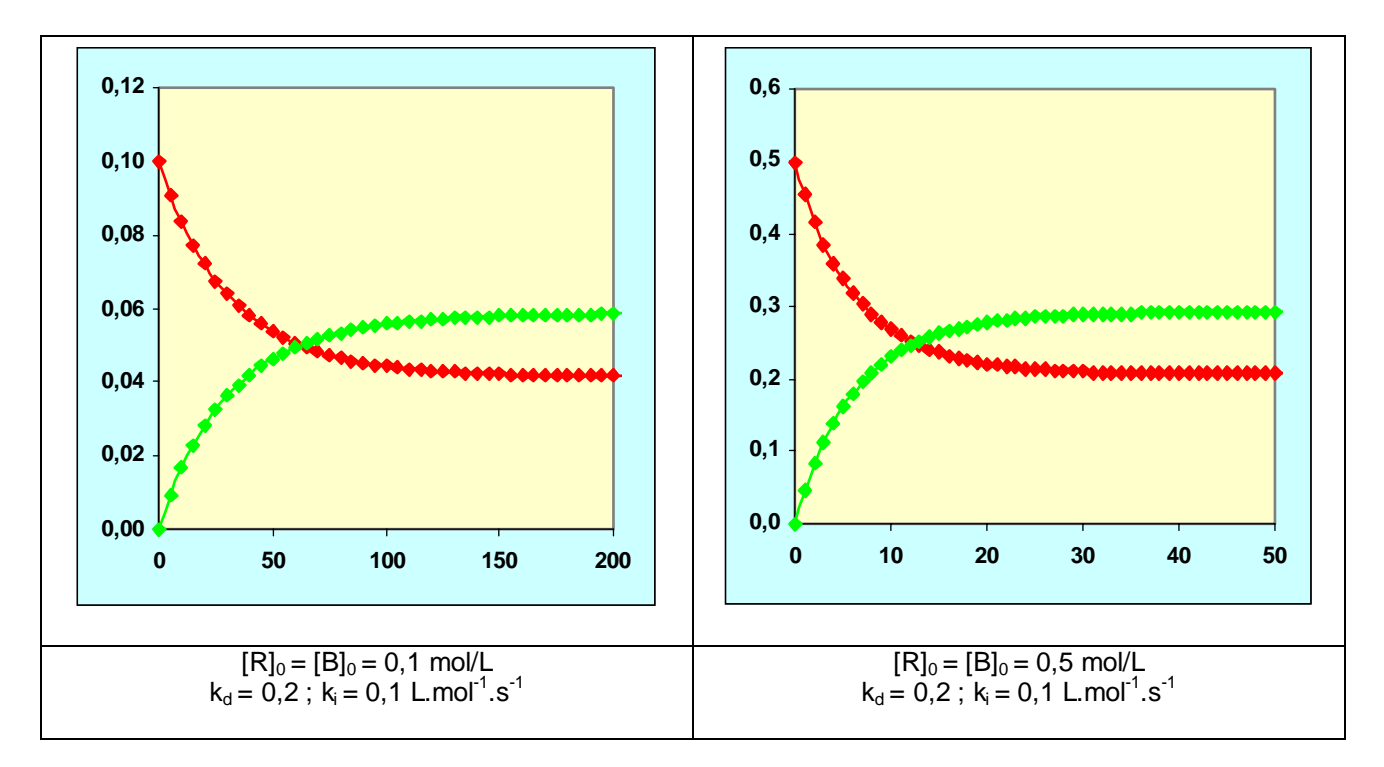

**Hypothèse :** On prend comme « incrément de temps » un tirage et on considère que pendant ce temps une seule rencontre a eu lieu ! alors que  $n_T/2$  rencontres ont eu lieu.

## **3) A propos de la feuille de calcul**

Des précautions doivent être prises pour une bonne exécution de la feuille de calcul :

- Il faut distinguer l'initialisation (l'utilisateur définit les variables de la simulation) de l'exécution des tirages.
- Pour utiliser la fonction COMBIN(n ; p), on doit avoir  $n \ge p$ . On pourra utiliser la condition SI(  $n < p$  ; 0; COMBIN(n ;p) ) pour gérer la condition  $n \ge p$ .

**Lors du chargement du fichier tirages.xls, activer les macros.**